# The book was found

# Windows Vista Cleanup And Maintenance For Seniors (Computer Books For Seniors Series)

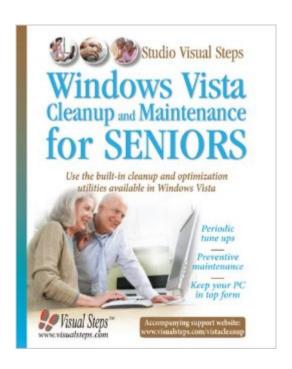

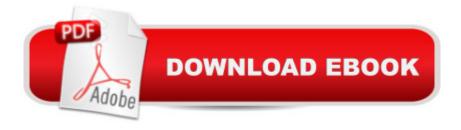

## **Synopsis**

Precise directions, screenshots, and step-by-step instructions form the essential core of this computer cleanup and maintenance guide, written specifically for seniors. Exploring the built-in cleanup and optimization utilities available in Windows Vista, each subject of this guide is presented in a practical straightforward manner. Periodic tune-ups, preventative maintenance, and protection from viruses are the key elements covered in order to help any computer user make their PC run smoother, faster, and more secure.

### **Book Information**

Series: Computer Books for Seniors series

Paperback: 244 pages

Publisher: Visual Steps Publishing (April 1, 2009)

Language: English

ISBN-10: 9059050363

ISBN-13: 978-9059050365

Product Dimensions: 7.8 x 0.7 x 10 inches

Shipping Weight: 1.4 pounds

Average Customer Review: Be the first to review this item

Best Sellers Rank: #3,636,952 in Books (See Top 100 in Books) #63 in Books > Computers &

Technology > Operating Systems > Windows > Windows Desktop > Windows Vista #7043

in Books > Computers & Technology > Software > Microsoft

### Download to continue reading...

Windows Vista Cleanup and Maintenance for Seniors (Computer Books for Seniors series) Photos, Video and Music for Seniors with Windows Vista: Learn How to Use the Windows Vista Tools for Digital Photos, Home Videos, Music and Entertainment (Computer Books for Seniors series) Switching to Windows Vista for Seniors: A Guide Helping Senior Citizens Move From XP to Vista (Computer Books for Seniors series) More Windows Vista for Seniors: Customizing and Managing Your Computer (Computer Books for Seniors series) WINDOWS 10: WINDOWS 10 COMPANION: THE COMPLETE GUIDE FOR DOING ANYTHING WITH WINDOWS 10 (WINDOWS 10, WINDOWS 10 FOR DUMMIES, WINDOWS 10 MANUAL, WINDOWS ... WINDOWS 10 GUIDE) (MICROSOFT OFFICE) Windows Vista for Seniors: For Senior Citizens Who Want to Start Using Computers (Computer Books for Seniors series) Windows 10 for Seniors series) Windows 10 for Seniors series) Windows 10 for Seniors series) Windows 10 for Seniors series) Windows 10 for Seniors series) Windows 10 for Seniors series) Windows 10 for Seniors series) Windows 10 for Seniors series)

Seniors: Get Started with Windows 10 (Computer Books for Seniors series) Group Policy:

Management, Troubleshooting, and Security: For Windows Vista, Windows 2003, Windows XP, and Windows 2000 Internet and E-mail for Seniors with Windows XP: For Senior Citizens Who Want to Start Using the Internet (Computer Books for Seniors series) More Windows XP for Seniors:

Customizing and Managing Your PC (Computer Books for Seniors series) Windows 8.1 for Seniors:

For Senior Citizens Who Want to Start Using Computers (Computer Books for Seniors series)

Windows 7 for Seniors: For Senior Citizens Who Want to Start Using Computers (Computer Books for Seniors series) More Windows 7 for Seniors (Computer Books for Seniors series) Windows XP for Seniors: For Senior Citizens Who Want to Start Using Computers (Computer Books for Seniors series) How to Set Up a Home Network: Share Internet, Files and Printers between Windows 7, Windows Vista, and Windows XP Windows Vista for Seniors in easy steps: For the Over-50s iPad for Seniors: Get Started Quickly with the User Friendly iPad (Computer Books for Seniors series)

Samsung Galaxy Tab 4 for Seniors: Get Started Quickly with This User-Friendly Tablet with Android 4.4 (Computer Books for Seniors series) Working with a Samsung Galaxy Tablet with Android 5 for Seniors: Get started quickly with step-by-step instructions (Computer Books for Seniors series)

**Dmca**